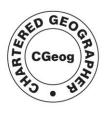

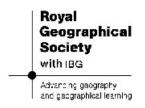

## Using Google Chart Generator <a href="http://dexautomation.com/googlechartgenerator.php">http://dexautomation.com/googlechartgenerator.php</a>

Google Chart Generator is easier to use when viewed 'full screen'.

**Bar Chart** – in this example, students observed people in a location and counted the number of people there for business,

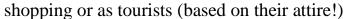

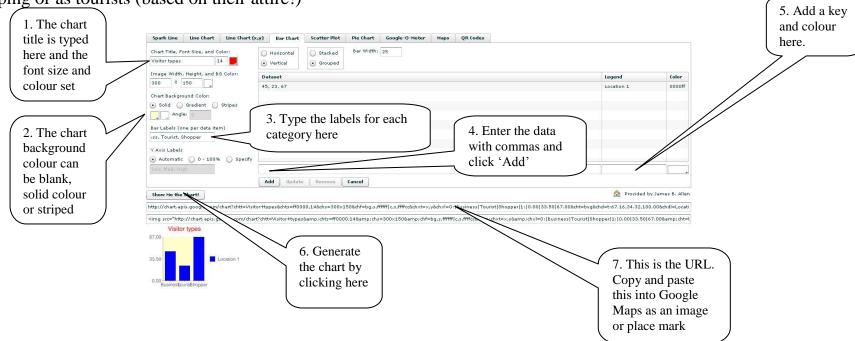